### <span id="page-0-0"></span>Programozási Ismeretek

#### Dr. Gergely Tamás Dr. Ferenc Rudolf, Dr. Jász Judit, Dr. Kiss Ákos

Szegedi Tudományegyetem Informatikai Intézet Szoftverfejlesztés Tanszék

2024

(v0214)

### Tartalom

**[Bemutatkozás](#page--1-0)** 

- **[Modellezés](#page--1-0)**
- **O** [UML](#page--1-0)
- [Modell, nézet és diagram](#page--1-0)
- [OOP alapfogalmak](#page--1-0)

#### 3 [Objektumorientált programozás](#page-0-0)

#### **[Bevezetés](#page-2-0)** O [OOP](#page-9-0)

#### Java alkalmazáso

- **[Bevezetés](#page--1-0)**
- [Alapelvek](#page--1-0)
- **O** [Típusok](#page--1-0)
- **Java** programok
- **O** [Műveletek](#page--1-0)
- 
- **O** [Vezérlés](#page--1-0)

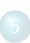

- **[Inicializálás](#page--1-0)**
- [Memória felszabadítás](#page--1-0)
- [Láthatóság](#page--1-0)

- [Kompozíció és öröklődés](#page--1-0)
- [Végső dolgok](#page--1-0)
- **[Osztálytagok](#page--1-0)**
- [Hivatkozások és típusuk](#page--1-0)

- **D** [Dinamikus polimorfizmus](#page--1-0)
- $\bullet$ [Absztrakt osztályok](#page--1-0)
- **[Interfészek](#page--1-0)**
- **[Felsorolás](#page--1-0)**
- [Belső osztályok](#page--1-0)

[Tömbök](#page--1-0)

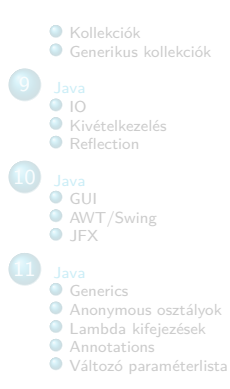

### <span id="page-2-0"></span>Tartalom

**[Bemutatkozás](#page--1-0)** 

- **[Modellezés](#page--1-0)**
- **O** [UML](#page--1-0)
- [Modell, nézet és diagram](#page--1-0)
- [OOP alapfogalmak](#page--1-0)

#### 3 [Objektumorientált programozás](#page-0-0)

#### **[Bevezetés](#page-2-0)**

 $OOP$ 

#### Java alkalmazáso

- **[Bevezetés](#page--1-0)**
- [Alapelvek](#page--1-0)
- **O** [Típusok](#page--1-0)
- **Java** programok
- **O** [Műveletek](#page--1-0)
- 
- **O** [Vezérlés](#page--1-0)

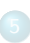

- **[Inicializálás](#page--1-0)**
- [Memória felszabadítás](#page--1-0)
- [Láthatóság](#page--1-0)

- [Kompozíció és öröklődés](#page--1-0)
- [Végső dolgok](#page--1-0)
- **[Osztálytagok](#page--1-0)**
- [Hivatkozások és típusuk](#page--1-0)

- **D** [Dinamikus polimorfizmus](#page--1-0)
- $\bullet$ [Absztrakt osztályok](#page--1-0)
- **[Interfészek](#page--1-0)**
- **[Felsorolás](#page--1-0)**
- [Belső osztályok](#page--1-0)

[Tömbök](#page--1-0)

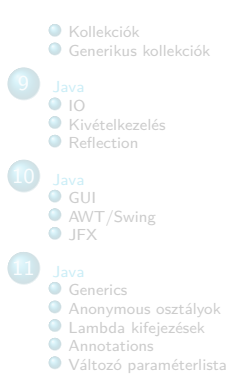

#### OO programozás Bevezetés

- Az kurzus célja, hogy elsajátítsuk
	- az objektum orientált gondolkodásmódot,
	- az osztálydiagramok használatát, és
	- a Java-t, mint tisztán objektum orientált nyelvet.

Java

- $\bullet$  Új nyelv, sok jó tulajdonságot átvett: C, C++, Smalltalk, ...
- A komplexitást csökkenti a programozó szempontjából

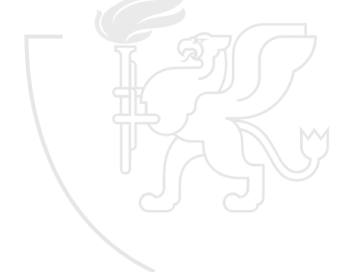

## Komplexitás

- A komplexitást általában növeli:
	- A nyelv "gépközelisége"
	- A követelmények bővülése: a nyelvek is bonyolultabbak lesznek
	- $\bullet$  A kompatibilitási problémák:  $C++$  kompatíbilis C-vel, Perl a Sed-del, Visual Basic a BASIC-kel, . . .
- A komplexitás kezeléséből adódik:
	- Könnyebb robusztus kódot írni
	- **a** Lassabban fut
- Hátrányai viszont megtérülnek:
	- Gyorsabban meg lehet tanulni a nyelvet
	- Könnyebb megbízható programot írni

## A Java nyelv

- Magas szintű programozási nyelv
	- Nem a kódoláson van a hangsúly, hanem a tervezésen
	- Elvontabb fogalmakat ábrázol (pl. interfész)
- Web programozás elősegítése
	- Platform-független
	- Beépített biztonsági rendszerek
- Nem "csak" egy nyelv
	- Számos egyéb alkalmazhatóság (applet, beágyazott rendszerek, . . . )

# A Java fő jellemzői

- **·** Egyszerű
- **·** Objektumorientált
- **•** Előfordított
- **•** Értelmezett
- **•** Robusztus
- Biztonságos
- **Semleges architektúrájú**
- **Hordozható**
- Többszálú
- **o** Dinamikus

#### A Java nyelv A kurzus anyaga

- Java nyelv 1.2-1.6(-1.9) verziója
- Az alapokat mutatjuk be és néhány kiegészítő könyvtárat
- Részletes referenciát és dokumentációt nem adunk, az könyvekben elérhető, pl.:
	- Bruce Eckel: Thinking in Java <http://www.mindview.net/Books/TIJ/Solutions>
	- <https://docs.oracle.com/javase/6/docs/api/>
- Előismeretek
	- Algoritmikus programozás alapjai
	- C programozási nyelv

### A Java nyelv Gyakorlati kérdések

- **Kódolási stílus:** 
	- Ajánlatos követni a Sun stílusát
- **·** Programozási irányelvek:
	- Sok jó anyag van, egy jó gyűjtemény van pl. az Eckel könyv végén

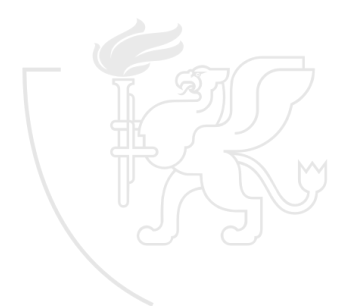

### <span id="page-9-0"></span>Tartalom

**[Bemutatkozás](#page--1-0)** 

- **[Modellezés](#page--1-0)**
- **O** [UML](#page--1-0)
- [Modell, nézet és diagram](#page--1-0)
- [OOP alapfogalmak](#page--1-0)

#### 3 [Objektumorientált programozás](#page-0-0)

- [Bevezetés](#page-2-0)
- O [OOP](#page-9-0)

#### Java alkalmazáso

- **[Bevezetés](#page--1-0)**
- [Alapelvek](#page--1-0)
- **O** [Típusok](#page--1-0)
- **Java** programok
- 
- **O** [Műveletek](#page--1-0)
- **O** [Vezérlés](#page--1-0)

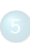

- **[Inicializálás](#page--1-0)**
- [Memória felszabadítás](#page--1-0)
- [Láthatóság](#page--1-0)

- [Kompozíció és öröklődés](#page--1-0)
- [Végső dolgok](#page--1-0)
- **[Osztálytagok](#page--1-0)**
- [Hivatkozások és típusuk](#page--1-0)

- [Dinamikus polimorfizmus](#page--1-0)
- $\bullet$ [Absztrakt osztályok](#page--1-0)
- **[Interfészek](#page--1-0)**
- **[Felsorolás](#page--1-0)**
- [Belső osztályok](#page--1-0)

[Tömbök](#page--1-0)

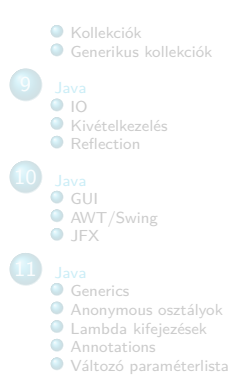

### Absztrakció

- Minél bonyolultabb a programozás problémája, annál absztraktabb megoldások kellenek
- Assembly: absztrakció a gép felett
- **•** Fortran, C: absztrakció assembly felett
	- még mindig gép-orientált elvonatkoztatás
- Probléma orientált absztrakció: LISP, APL
	- korlátozott az alkalmazhatóság
- **OOP: Objektum orientált programozás** 
	- alkalmazhatóság-független absztrakció

## Objektum és osztály

#### **Objektum**

- A probléma egy elemének alkalmazhatóság-független absztrakciója
- Egy tisztán OO programban minden objektum
- **Program**
	- Egymással kommunikáló objektumok összessége
- Minden objektumot kisebb objektumokból állítunk össze (akár alaptípusúakból)
- **Osztály**
	- Az objektumok típusa
	- A class kulcsszóval definiáljuk
- Ugyanolyan típusú objektumok ugyanolyan üzeneteket fogadhatnak
	- a gyakorlatban ez relaxálható  $\rightarrow$  polimorfizmus

# Osztály interfésze

- A sok egyedi objektum között vannak olyanok, melyeknek közös tulajdonságaik és viselkedéseik vannak, vagyis egyazon családba – osztályba tartoznak
- A Simula-67 volt az első ilyen nyelv
- Az osztály egyben egy absztrakt adattípus is
	- · Adatok és a rajtuk végzett műveletek egységbezárása (encapsulation)
- Ugyanúgy viselkedik mint minden egyéb primitív típus
	- pl. változó (objektum) hozható létre

### Osztály interfésze (folyt.)

- **Osztály**: tulajdonság + viselkedés
	- Tulajdonság = attribútumok (adattagok, mezők)
		- Mi lehet az állapot?
	- $\bullet$  Viselkedés = operációk (metódusok, tagfüggvények)
		- **·** Milyen üzenetekre és hogyan reagál?
- **Objektum**: az osztály egy *példánya*, állapot  $+$  reakció
	- $\bullet$  Állapot = attribútumok értéke
		- Mi az állapot?
	- Üzenetküldés  $\approx$  függvényhívás
		- **Mire kell reagálnia?**
	- $\bullet$  Reakció = operáció végrehajtása
		- Mit reagál az üzenetre?

- **Interfész**: mi az amit üzenhetünk (≈metódus deklaráció)
- **Implementáció**: ami teljesíti a kérést (≈metódus definíció)

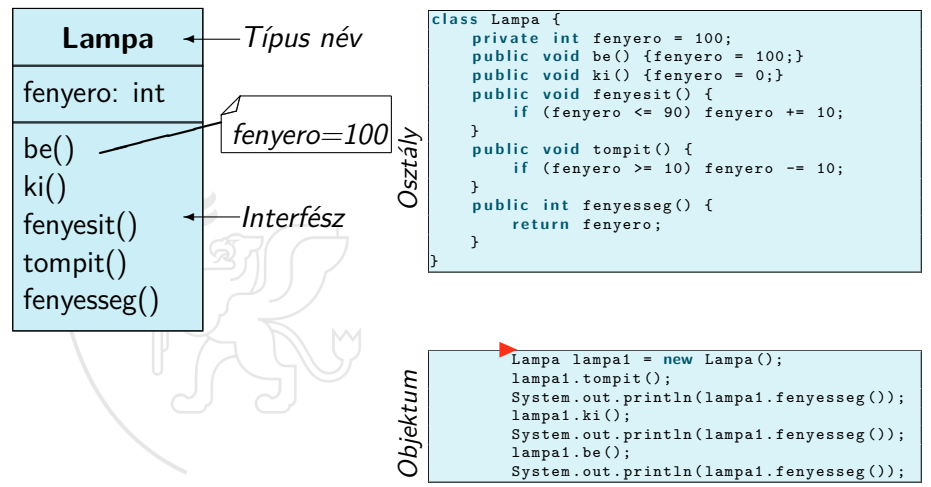

**Interfész**: mi az amit üzenhetünk (≈metódus deklaráció)

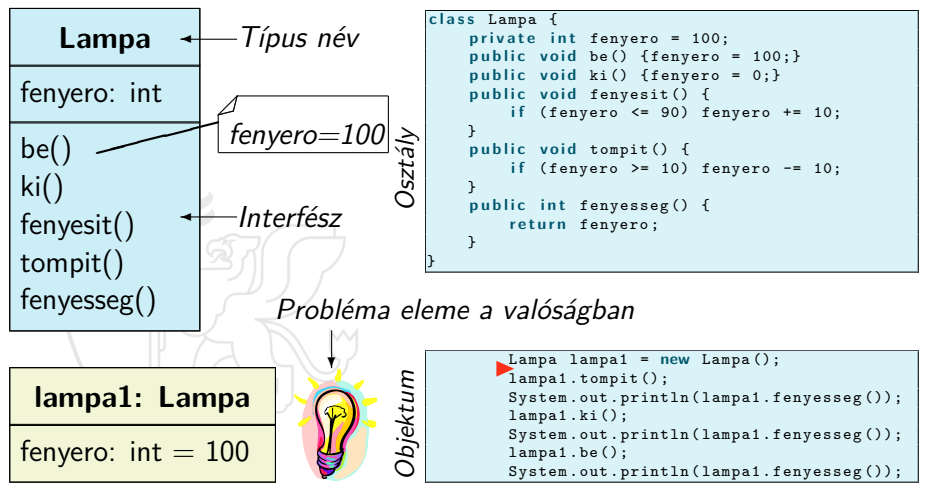

**Interfész**: mi az amit üzenhetünk (≈metódus deklaráció)

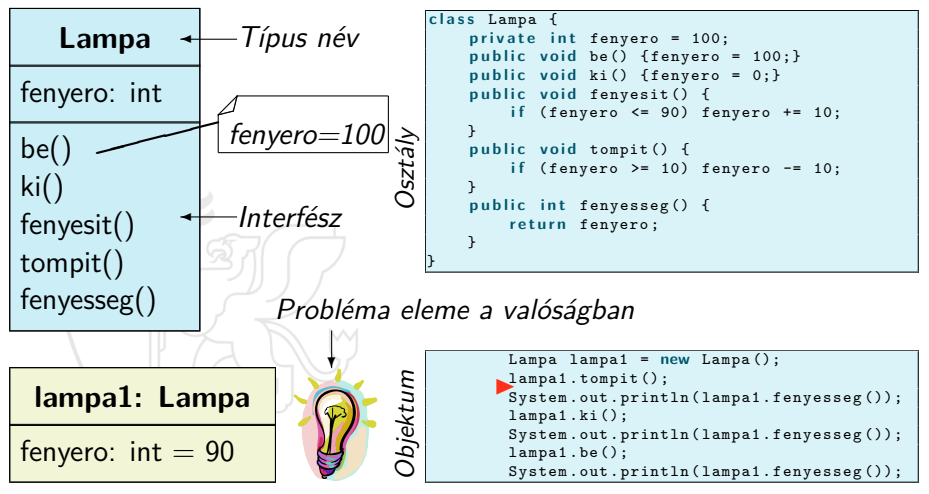

**Interfész**: mi az amit üzenhetünk (≈metódus deklaráció)

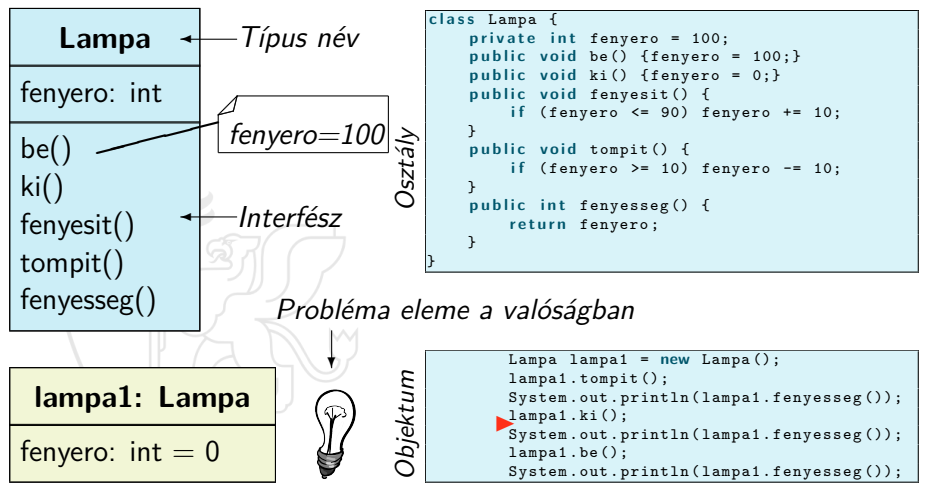

**Interfész**: mi az amit üzenhetünk (≈metódus deklaráció)

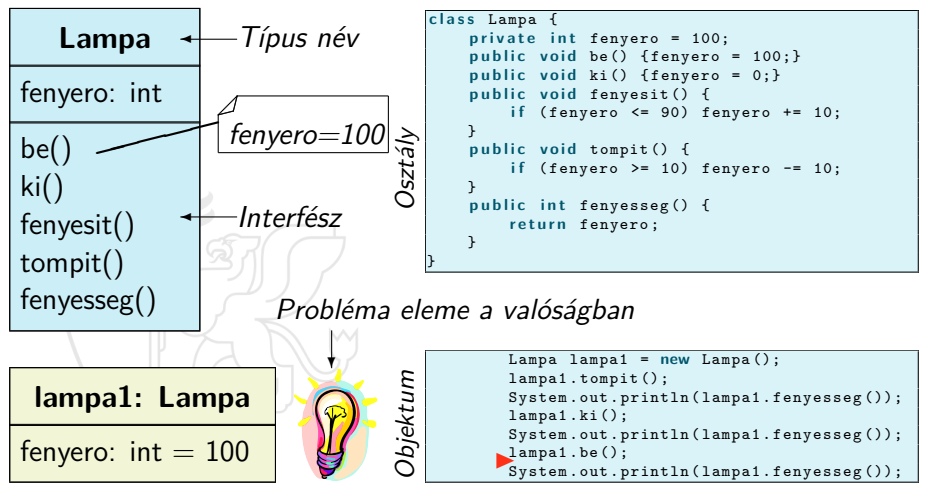

### Implementáció elrejtése

OO programozás közben két feladatot szoktunk megoldani

- osztályt gyártunk (magunknak vagy másoknak)
- osztályt használunk (miénket vagy másét)
- Ha osztályt gyártunk, el kell rejtenünk az implementációt
	- a használója nem kell hogy ismerje, nem tud róla, így nem használhatja rosszul és nem is teheti tönkre  $\rightarrow$  kevesebb lesz a programhiba

Probléma eleme a valóságban

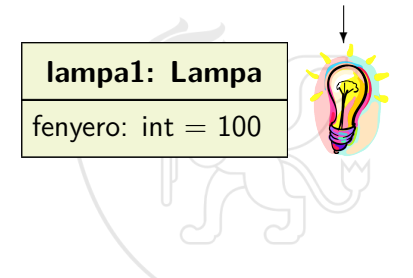

```
Lampa lampa1 = new Lampa ();
lampa1.fenyero = -100;System.out.println(lampa1.fenvesseg());
```
### Implementáció elrejtése

OO programozás közben két feladatot szoktunk megoldani

- osztályt gyártunk (magunknak vagy másoknak)
- osztályt használunk (miénket vagy másét)
- Ha osztályt gyártunk, el kell rejtenünk az implementációt
	- a használója nem kell hogy ismerje, nem tud róla, így nem használhatja rosszul és nem is teheti tönkre  $\rightarrow$  kevesebb lesz a programhiba

Probléma eleme a valóságban???

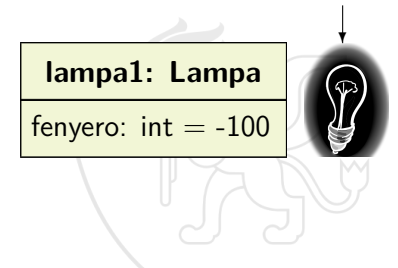

```
Lampa lampa1 = new Lampa();<br>lampa1.fenvero = -100:
System.out.println(lambda.fenyesseq());
```
### Implementáció elrejtése

OO programozás közben két feladatot szoktunk megoldani

- osztályt gyártunk (magunknak vagy másoknak)
- osztályt használunk (miénket vagy másét)
- Ha osztályt gyártunk, el kell rejtenünk az implementációt
	- a használója nem kell hogy ismerje, nem tud róla, így nem használhatja rosszul és nem is teheti tönkre  $\rightarrow$  kevesebb lesz a programhiba

Probléma eleme a valóságban???

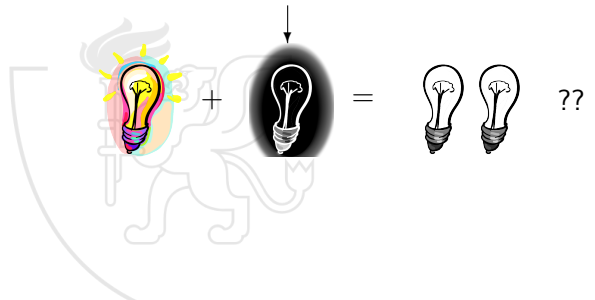

#### Implementáció elrejtése Láthatóság

- Elérés vezérlése (láthatóság) access specifiers
	- **e** elrejtésre
	- implementáció biztonságos módosítása
	- · public, protected, private, alapértelmezett: "friendly" (package private: csomagon belül public, egyébként private)

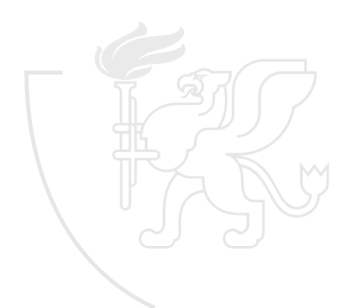

## Implementáció újrafelhasználása

- Az újrafelhasználhatóság az OOP egyik legfontosabb előnye
- Kompozíció, aggregáció
	- objektum használata másik osztályban
	- futás közben változtatható
	- általában private
- Öröklődés is egy alternatíva, de nem feltétlenül az a legjobb

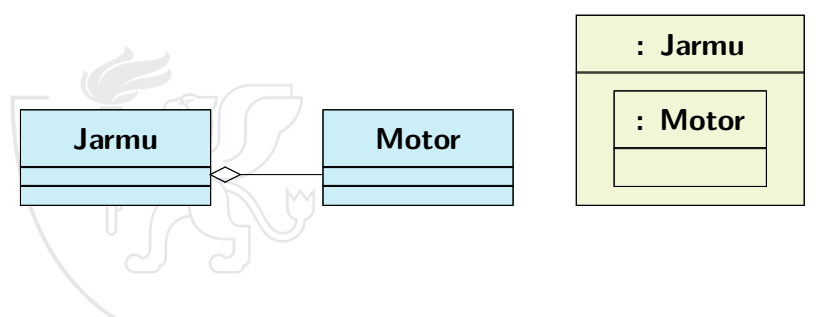

- **•** "Hasonló" osztályokat ne kelljen mindig újra és újra létrehozni, elég legyen "klónozni", majd bővíteni/módosítani.
- Ezt **öröklődésnek** nevezzük
	- ős, szülő, alap (base, super) / gyerek, leszármaztatott (derived, child)
	- · ha az ős változik, a származtatott is "módosul"
	- **a** az elérhetőség fontos: a *private* nem elérhető (de az objektum része!), a protected és public viszont igen
	- osztályhierarchiák

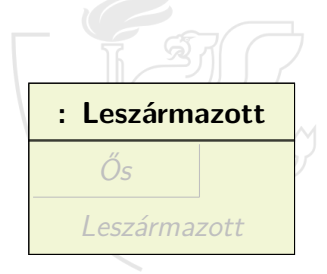

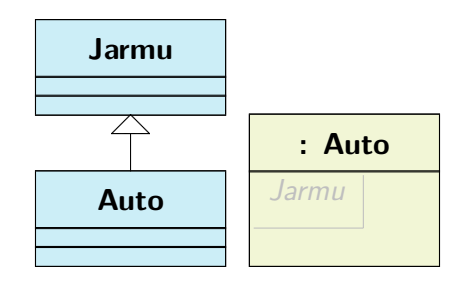

# Öröklődés jelentése

- Hasonlóság kifejezése az ős felé: **általánosítás**
- Különbség a gyerek felé: **specializálás**
- A származtatott új típus lesz
	- az ős interfészét duplikálja
	- azonos típusú az őssel (a kör az egy alakzat)

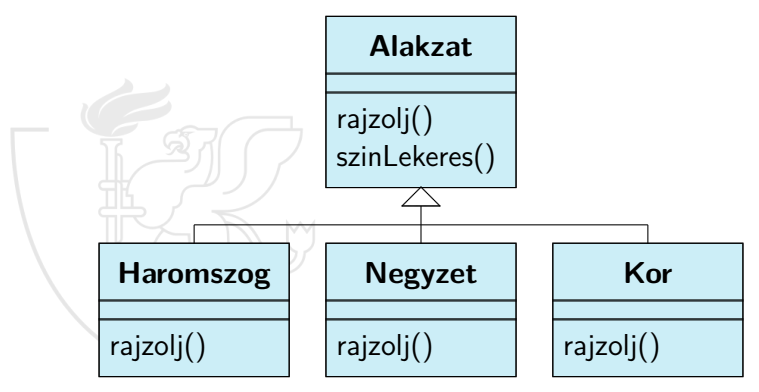

## Osztály bővítései

- Attribútumok:
	- Új attribútumok felvételével finomíthatjuk a lehetséges állapotok halmazát
	- (Az örökölt attribútumok nem módosíthatóak vagy törölhetők)
- **·** Operációk:
	- Új operációk felvételével bővíthetjük az osztály interfészét
	- Meglévő operációk **felüldefiniálásával** (**overriding**) módosíthatjuk az ős viselkedését
	- (Az örökölt operációk nem törölhetők)

Dinamikus polimorfizmus

- Többalakúság
- Objektumok felcserélhetőségét biztosítja
- Az objektumot az őstípusa alapján kezeljük
	- a kód nem függ a specifikus típusoktól
	- utólag is lehet definiálni leszármazottakat
- Az ős osztály interfészét használjuk
- A fordító nem tudja melyik konkrét operáció hívódik (az ősé vagy a leszármazotté)
	- a programozó nem is kívánja megmondani
	- futás közben derül ki konkrét típus alapján

Dinamikus polimorfizmus (folyt.)

- Mikor döntjük el, hogy egy hívás hatására melyik függvény/metódus hívódik meg?
	- későn futás közben
	- korán fordításkor
- OOP kései kötés
	- Fordítási időben csak az operáció kandidátusok adottak (virtuális táblák)
	- A konkrét hívás futási időben dől el (objektum típus alapján)
	- Java-ban minden operáció hívás ilyen
- Nem OOP korai kötés
	- pl. Pascal, C
	- A hívott eljárás fordítási időben beazonosítható (a hívási cím fordítási időben adott)

#### Példa

```
c l a s s Alakzat {
    p ublic void raizoli () {
         System . out . println (" Alakzat ");
     }
}
```

```
c l a s s Haromszog e x t e n d s Alakzat {
    public void rajzolj() {
         System . out . println (" Haromszog ");
     }
}
```

```
class Negyzet extends Alakzat {
    public void rajzolj() {
         System . out . println (" Negyzet ");
     }
}
c l a s s Kor e x t e n d s Alakzat {
    public void raizoli() {
         System . out . println (" Kor ");
     }
}
                                            p u b l i c c l a s s AlakzatPelda {
                                                 static void csinald (Alakzat a) {
                                                      a. rajzolj ();
                                                 }
p u b l i c s t a t i c
                                                 void main (String [] args) {
                                                      Kor \ k = new Kor():
                                                      Haromszog h = new Haromszog ();
                                                      Negyzet n = new Negyzet ();
                                                      csinald (k);
                                                      csinald (h);
                                                      csinald (n);
                                                 }
                                            }
```
### Polimorfizmus Példa (folyt.)

- Könnyen bővíthető a program (nincs típus-specifikusság)
- Alakzat helyett Kor van átadva
	- Ez megtehető, mert a kör az egy alakzat
	- Ez az **upcasting** (beleolvasztás)
- A csinald() függvényben nincs megkülönböztetés a típusok szerint!

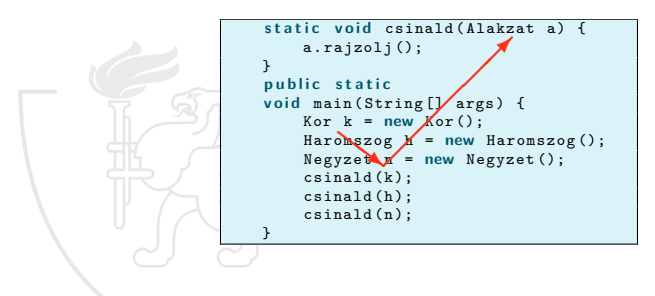

- Melyik rajzolj() operáció fog hívódni?
	- Fordítási időben nem dönthető el!
	- Futási időben derül ki
- Egy speciális mechanizmus működik, amely futás közben rendeli hozzá a híváshoz a megfelelő implementációt (kései kötés)

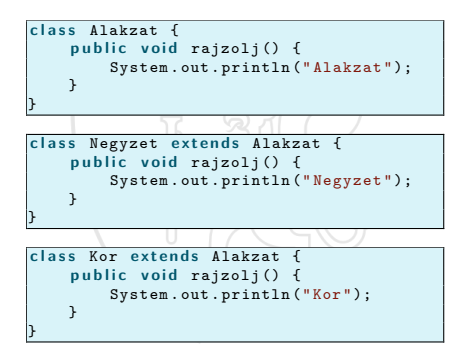

```
p u b l i c c l a s s AlakzatPelda {
    static void csinald (Alakzat a) {
         a. rajzolj ();
    }
    p u b l i c s t a t i c
    void main (String [] args) {
         Kor \t k = new Kor();
         Haromszog h = new Haromszog ();
         Negyzet n = new Negyzet ();
         csinald (k);
         csinald (h);
         csinald (n);
    }
}
```
- Melyik rajzolj() operáció fog hívódni?
	- Fordítási időben nem dönthető el!
	- Futási időben derül ki
- Egy speciális mechanizmus működik, amely futás közben rendeli hozzá a híváshoz a megfelelő implementációt (kései kötés)

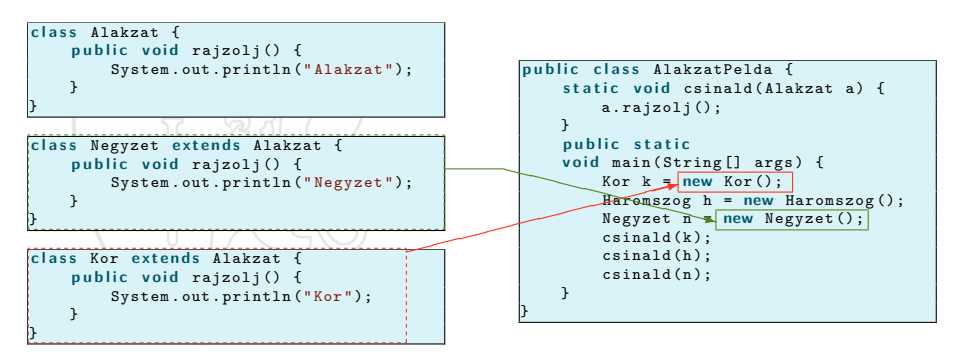

- Melyik rajzolj() operáció fog hívódni?
	- Fordítási időben nem dönthető el!
	- Futási időben derül ki
- Egy speciális mechanizmus működik, amely futás közben rendeli hozzá a híváshoz a megfelelő implementációt (kései kötés)

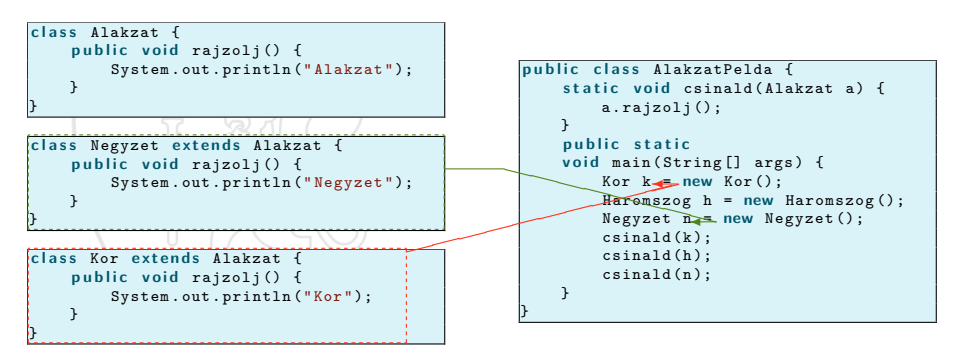

- Melyik rajzolj() operáció fog hívódni?
	- Fordítási időben nem dönthető el!
	- Futási időben derül ki
- Egy speciális mechanizmus működik, amely futás közben rendeli hozzá a híváshoz a megfelelő implementációt (kései kötés)

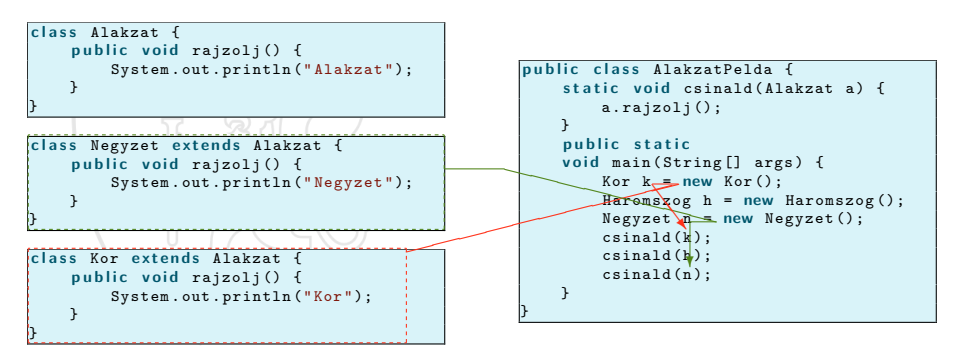

- Melyik rajzolj() operáció fog hívódni?
	- Fordítási időben nem dönthető el!
	- Futási időben derül ki
- Egy speciális mechanizmus működik, amely futás közben rendeli hozzá a híváshoz a megfelelő implementációt (kései kötés)

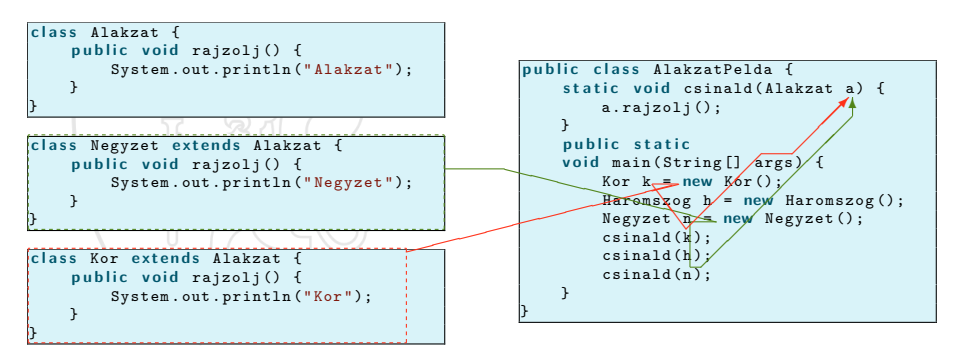

- Melyik rajzolj() operáció fog hívódni?
	- Fordítási időben nem dönthető el!
	- Futási időben derül ki
- Egy speciális mechanizmus működik, amely futás közben rendeli hozzá a híváshoz a megfelelő implementációt (kései kötés)

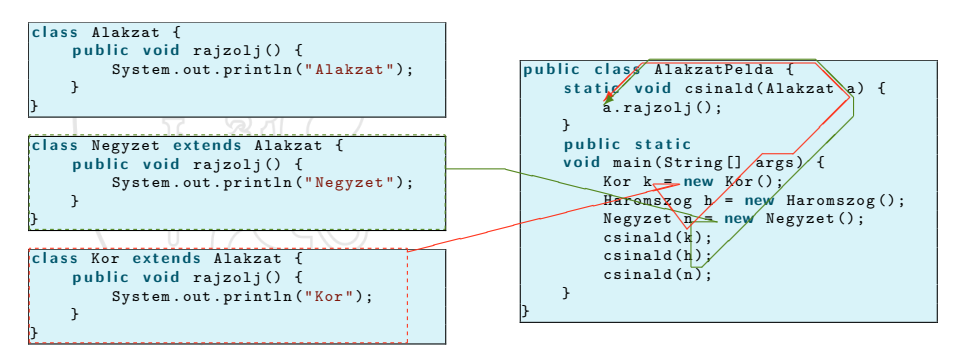

- Melyik rajzolj() operáció fog hívódni?
	- Fordítási időben nem dönthető el!
	- Futási időben derül ki
- Egy speciális mechanizmus működik, amely futás közben rendeli hozzá a híváshoz a megfelelő implementációt (kései kötés)

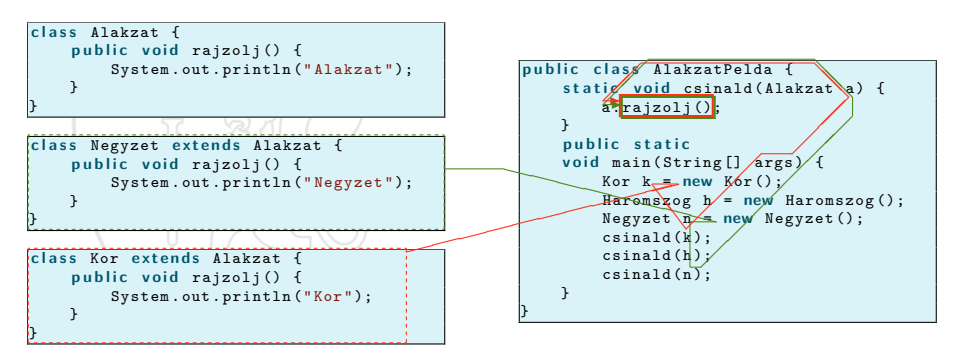

- Melyik rajzolj() operáció fog hívódni?
	- Fordítási időben nem dönthető el!
	- Futási időben derül ki
- Egy speciális mechanizmus működik, amely futás közben rendeli hozzá a híváshoz a megfelelő implementációt (kései kötés)

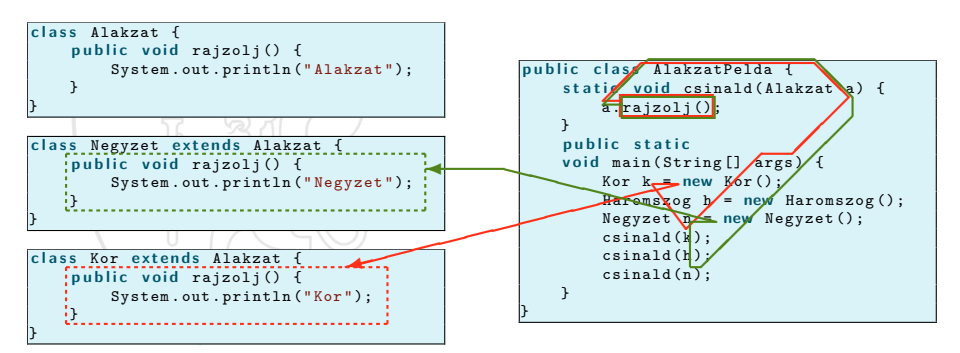

## Objektum orientáltság

- **Egységbezárás** absztrakt adattípus
	- Adatok és a rajtuk végzett műveletek egységbezárása
- **Öröklődés**
	- · Interfész újrafelhasználása
- **Polimorfizmus** többalakúság
	- **Kései kötés**

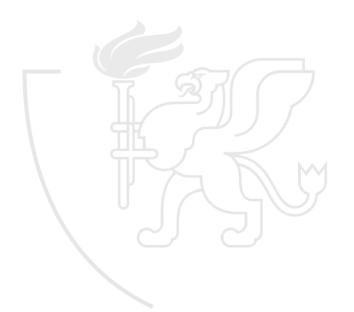